# **Ementário**

## **Quadro 3.** Introdução à Informática

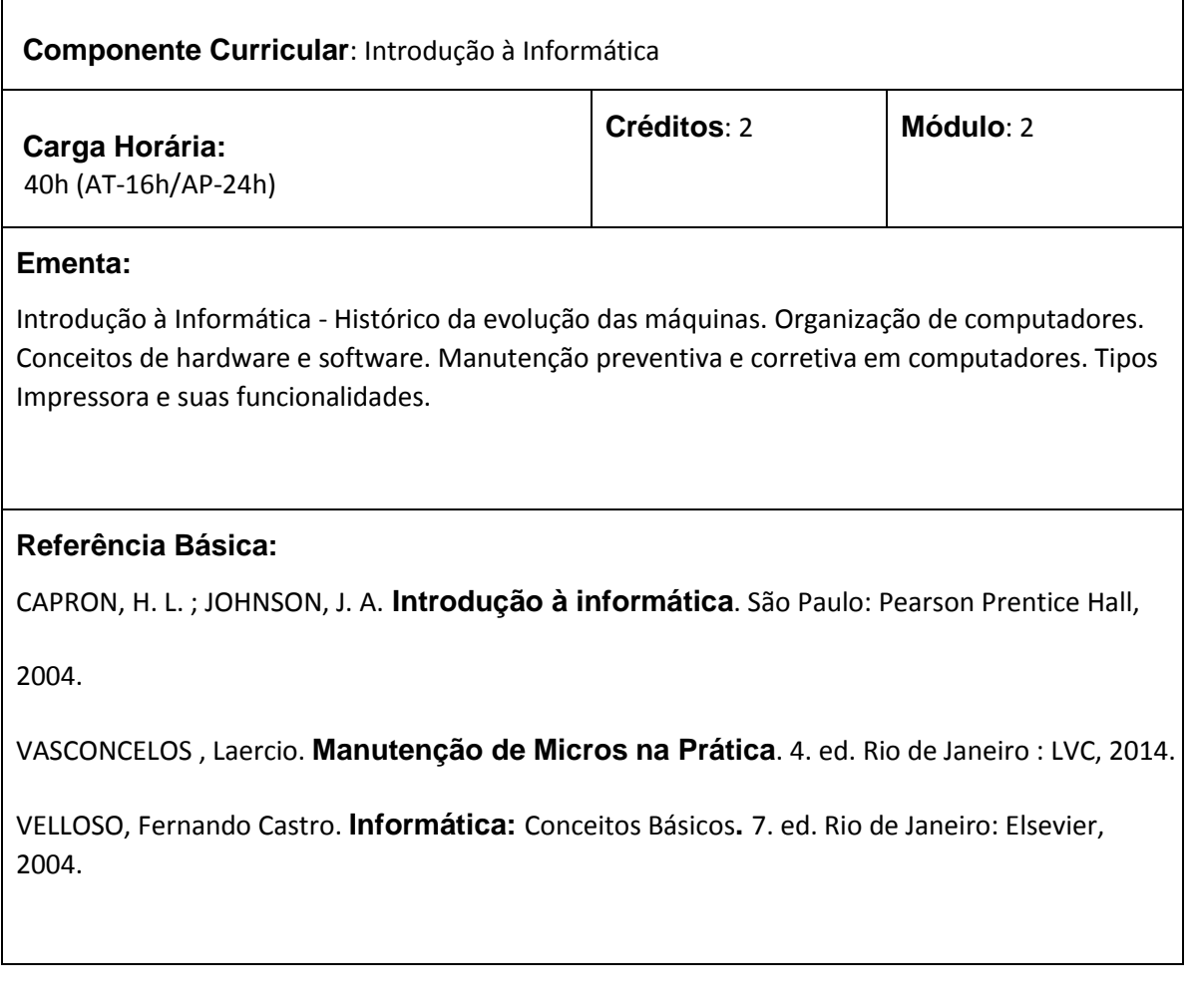

## **Quadro 4.** Sistemas Operacionais

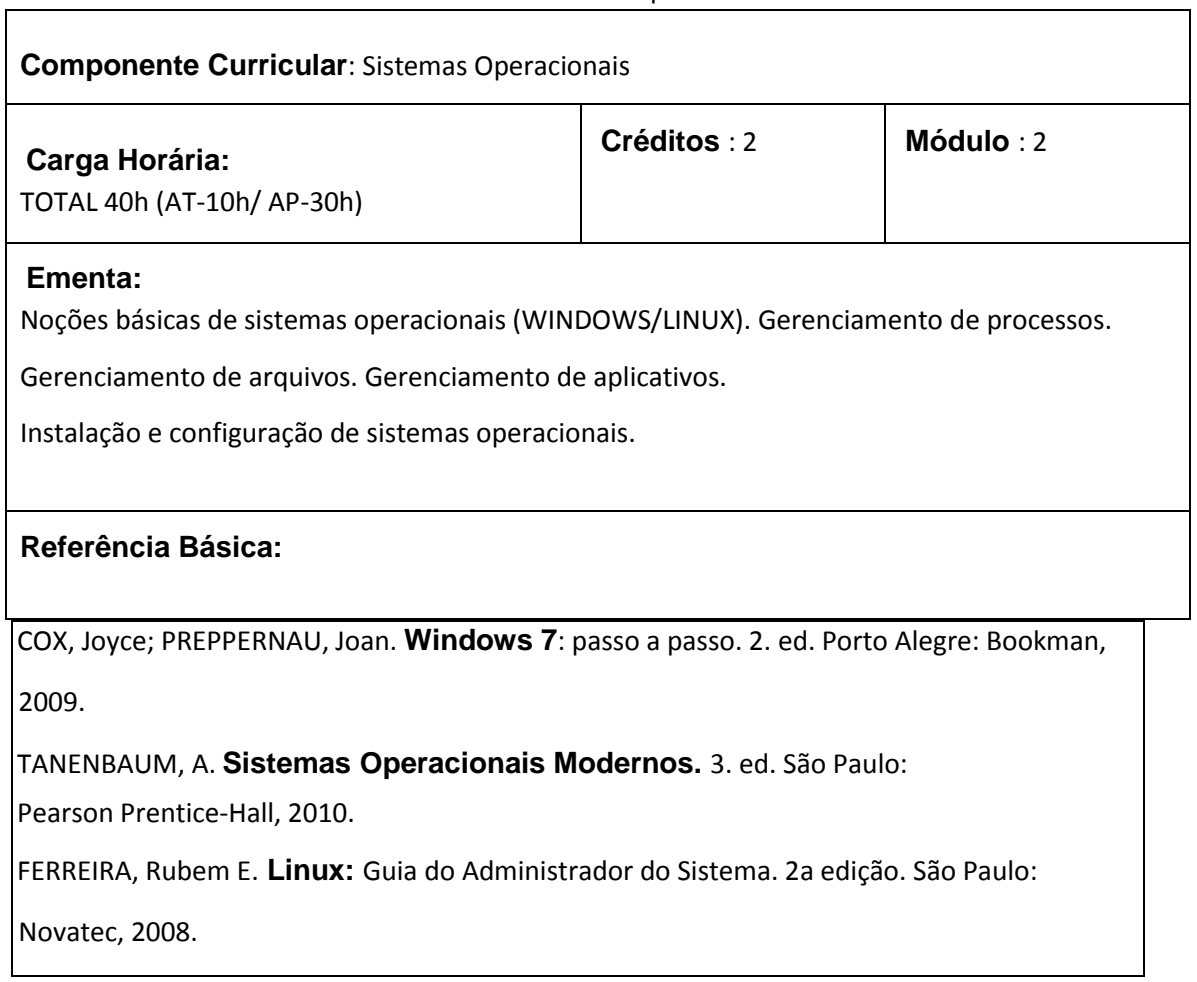

## **Quadro 5.** Aplicativos Comerciais I

 $\mathbf{r}$ 

 $\mathsf{l}$ 

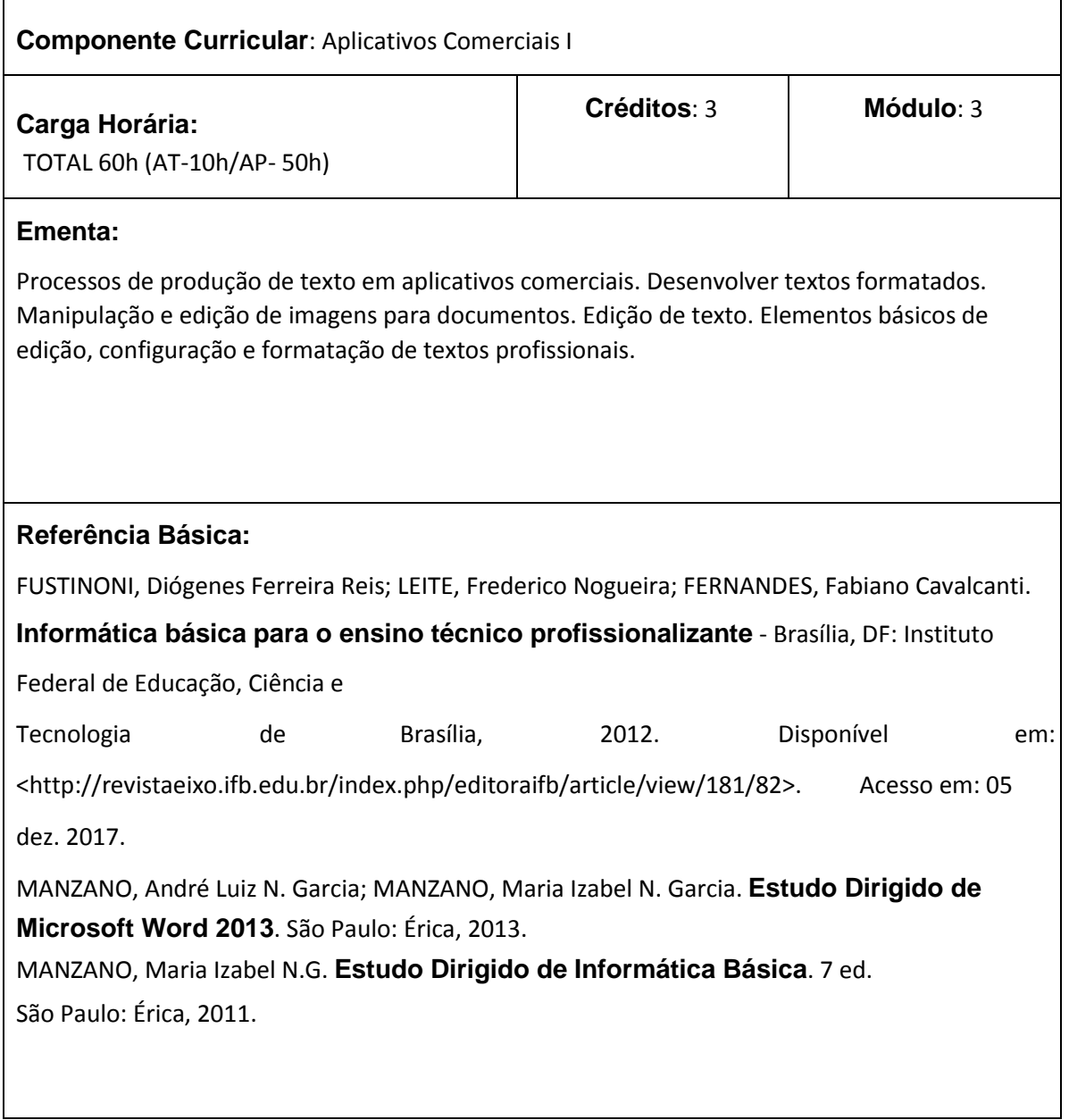

### **Quadro 6.** Internet

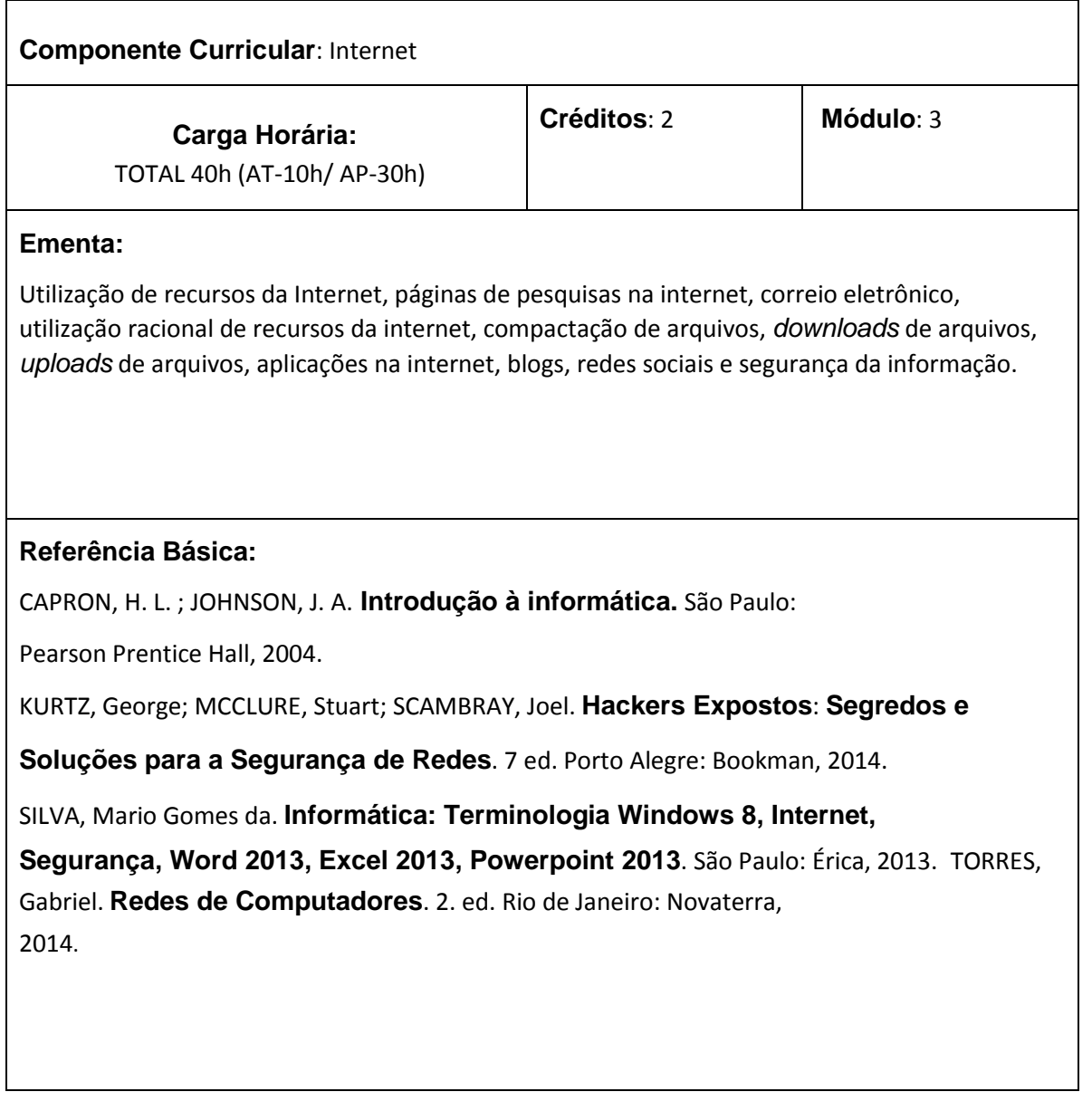

## **Quadro 7.** Aplicativos Comerciais II.

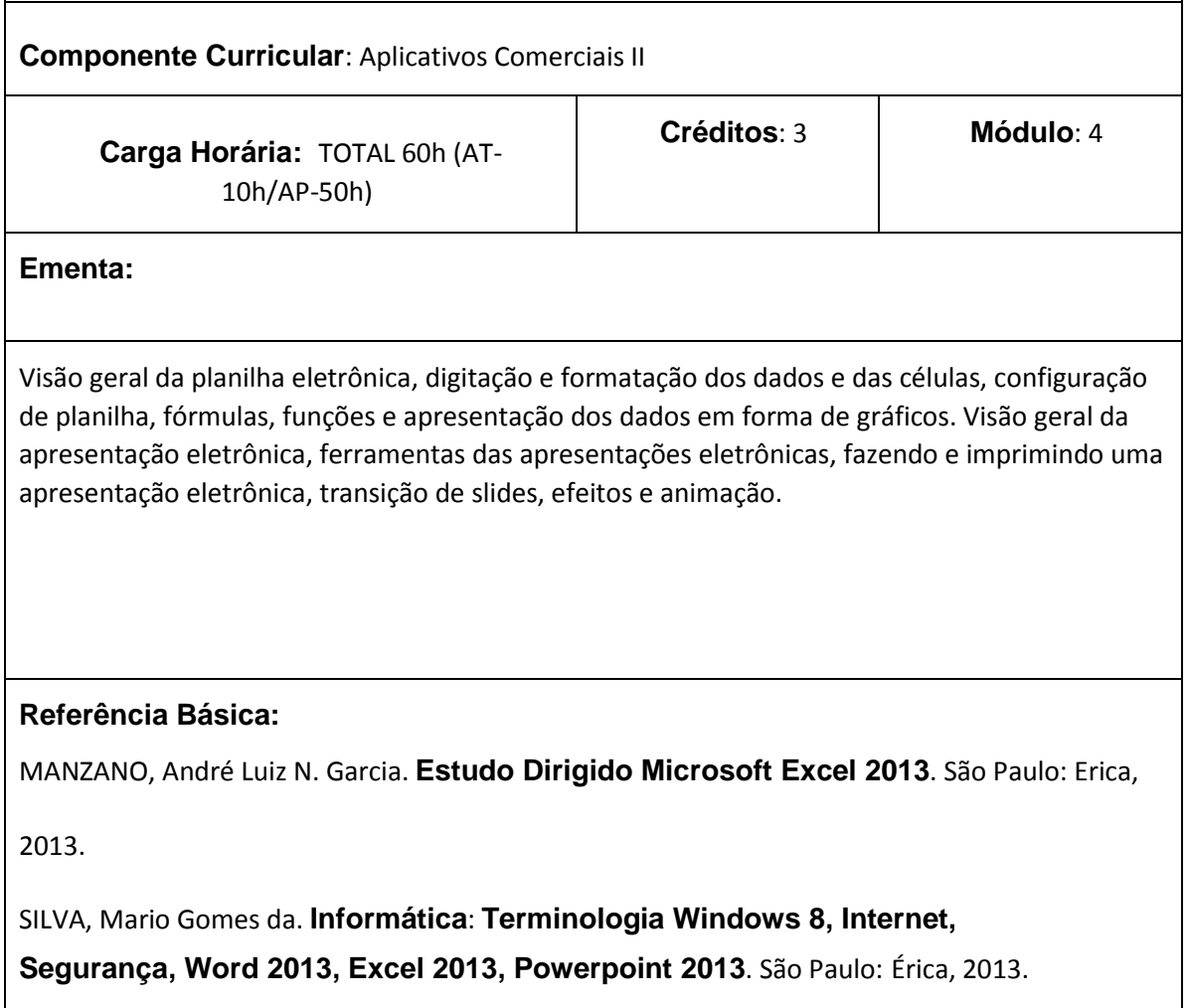

## **Quadro 8.** Projeto Integrador.

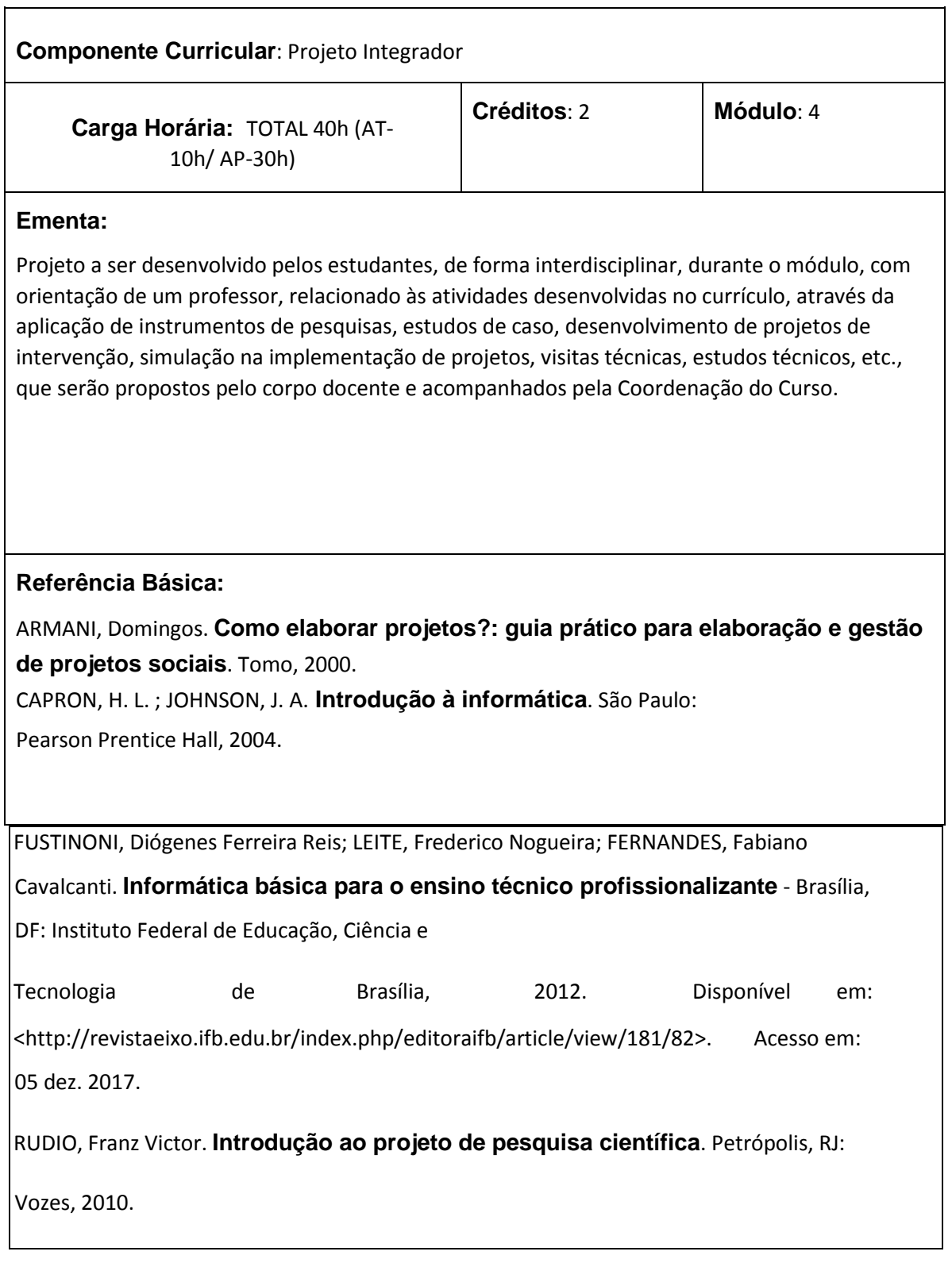

Fonte: PPC do Curso